# ¡La Mejor Herramienta para el Estudio de la Biblia!

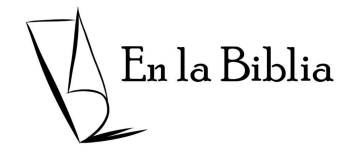

Buscando la Verdad en la Palabra de Dios

por Robert Cottrill editado y traducido por Jaime Cottrill Carscadden

# La Mejor Herramienta de Estudio de la Biblia

Hacer que su estudio bíblico valga la pena

¿La "mejor" herramienta de estudio de la Biblia? Bueno, todo lo que puedo decir es que lo he encontrado así. Hace más de cincuenta años, un profesor de seminario bíblico asignó un proyecto a los estudiantes de nuestra clase. Ha resultado ser el ayudante de estudio bíblico más valioso que he descubierto.

Puede parecer una exageración, pero se basa en la experiencia de muchos años. Estoy seguro de que, si lo intenta, llegará a compartir mi entusiasmo, como muchos de mis estudiantes, cuando enseñaba en dos seminarios bíblicos. Un tipo mayor incluso dijo, en chiste, ¡que estaba enojado conmigo por no haberle dicho sobre esto hace veinte años (es decir, antes de que lo conociera)!

Seguramente todos queremos crecer en nuestra vida cristiana. Y el crecimiento requiere nutrición. Se nos ha enseñado, y con razón, que la Palabra de Dios debe ser nuestro alimento espiritual. Con eso en mente, cada uno de nosotros intenta leerla y estudiarla lo mejor que podamos.

Pero, ¿alguna vez ha tratado de tener devociones diarias regulares, solo para quedarse a medio camino? ¿Alguna vez ha tenido períodos en los que su lectura de la Biblia parecía aburrida y sin vida? Si es así, no está solo. Pero el método que veremos aquí hace un par de cosas en particular que elevarán su tiempo en la Palabra de Dios a un nuevo nivel. Primero, le ayudará a enfocar sus pensamientos y concentrarse en lo que está leyendo. Luego, le permitirá volver más tarde y desarrollar lo que aprendió antes.

Este último punto identifica uno de los principales problemas que tenemos. Suponga que el Señor le enseñó algo hoy, algo que realmente lo bendijo. ¿Recordará los detalles mañana? ¿O la semana que viene? ¿O el año que viene? A menos que su memoria sea mejor que la mía, probablemente no lo hará. Necesitamos alguna forma eficaz de recordar las observaciones que el Señor nos ha dado en el pasado. Es por eso que cada uno de nosotros que participamos en un estudio bíblico serio busca formas de preservar lo que estamos aprendiendo para uso futuro.

1. Algunas personas anotan nuevas observaciones en los márgenes de una Biblia. Eso es útil. Pero el espacio es limitado. Y tal vez use más de una Biblia, o quiera cambiar Biblias. ¿Entonces que?

2. Otros escriben en cuadernos. Una vez, un pastor me mostró un estante completo de cuadernos que había usado a lo largo de los años. Pensamientos

#### Apéndice: Una nota sobre la digitalización de su archivo Por J. Cottrill C.

¿Debería considerar mantener sus "tarjetas" en la computadora o smartphone? Mi sugerencia es que utilice tarjetas de papel. ¿Por qué?

Existen muchas ventajas al utilizar un sistema de archivos físico. Primero, le ayuda a disminuir la velocidad y a pensar. En segundo lugar, la escritura física es una ayuda para la memoria. En tercer lugar, sus tarjetas nunca se perderán debido a un problema con la computadora o un teléfono perdido. En cuarto lugar, tendrá un tesoro físico para pasar a otra persona. En quinto lugar, sus tarjetas son un recordatorio de que está haciendo algo único y especial, no está simplemente usando otra aplicación. En sexto lugar, su caja de archivo físico le recordará que debe continuar con su estudio, incluso si lo ha olvidado por un tiempo.

Sin embargo, esto no quiere decir que nunca debas "digitalizar" sus tarjetas. Es fácil tomar una foto de una tarjeta para enviarla a otra persona. Utilice una aplicación como Evernote para organizar las versiones digitales de sus tarjetas. Evernote le permite incluso buscar el texto escrito en la tarjeta usando su computadora o teléfono (¡siempre y cuando escriba bien!).

Pero asegúrese de guardar siempre sus tarjetas y cuidarlas. Un diario de su tiempo aprendiendo del Señor es algo tan valioso y especial, ¡valdrá la pena!

#### ¿Cómo empezar?

Sugerencias para su plan de lectura diario: http://en-la-biblia.com/como-leer-la-biblia/ de las Américas, la Nueva Versión Internacional. Cuando compara un texto en varias traducciones, puede darle una mejor idea de lo que significa.

Esto es fácil con la tecnología actual. Para la computadora, puedes usar aplicaciones como Logos o e-Sword, con muchas traducciones que puede usar. Para su smartphone hay Logos, YouVersion, e-Sword, y Online Bible, que no solo tienen muchas versiones de la Biblia, sino también diccionarios bíblicos, comentarios, etc.

## Para Concluir

Este material se preparó originalmente para mis estudiantes en Briercrest Bible College, en 1988. Más tarde se utilizó en Millar College of the Bible, y también se ha compartido en iglesias y campamentos. Mantengo mi evaluación original, que es la herramienta de estudio bíblico más valiosa que he descubierto.

Un antiguo estudiante me envió una hermosa tarjetita, con una foto de un bosque otoñal. En ella, escribió:

"La soledad de esta cabaña en el bosque me recuerda la dulce soledad que he experimentado aprendiendo a los pies de Jesús durante el año pasado. Desde que comencé mi Sistema de Tarjetas Bíblicas, he experimentado más profundidad y consistencia en mi vida devocional de lo que me había acercado antes. ¡Muchísimas gracias!"

Mi propio archivo creció cada día durante el año pasado. Y espero que esta presentación lo motive a comenzar un STB de por vida. Es mi oración que este método de preservar las observaciones bíblicas enriquezca su vida de una manera similar a lo que otros han informado. "La palabra de Cristo more en abundancia en vosotros" (Col 3:16). Y si encuentra que su propio STB es una bendición, ¿por qué no compartir la idea a otros? Entonces ellos también pueden compartir la bendición.

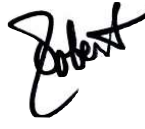

Robert Cottrill

sobre pasaje tras pasaje. Pero cuando le pregunté cómo encontraría todas las cosas que había escrito sobre, digamos, Romanos 8:28, pareció un poco avergonzado y dijo que sería un gran trabajo encontrarlo todo. El material estaba allí, pero no era de fácil acceso.

3. Un método que probablemente todos hemos usado es simplemente escribir ideas en trozos de papel al azar, como un boletín de la iglesia o la lista de compras de la semana pasada. Pero, ¿qué hace con el papel después? ¿Cómo lo usa? Y si tiene veinte o treinta trozos de papel, ¿cómo los organizaría?

Cada una de las técnicas que he mencionado funciona, pero tiene ciertos inconvenientes. O es caro y engorroso, o es complicado organizar el material y localizarlo rápidamente más tarde. El método que veremos ahora es simple, económico y práctico. El Sistema de Tarjetas Bíblicas (STB para abreviar) se puede agregar o editar cuando lo desee. Y lo que ha registrado sobre cualquier pasaje de las Escrituras es instantáneamente accesible, ya sea que haya sido escrito hace un día o hace diez años.

#### I. Lo que necesita para comenzar

Para comenzar con su archivo, básicamente necesita tres cosas.

1. Necesitará un juego de 66 tarjetas índice con pestañas (tamaño de 3" x 5"), una para cada libro de la Biblia. Con un poco de trabajo, estos se pueden hacer con tarjetas de 4" x 6", recortadas. O puede comprar tarjetas en blanco o en orden alfabético en una papelería o tienda de artículos para oficina. (Simplemente dé la vuelta a este último y escriba el nombre de un libro de la Biblia en la parte posterior de cada pestaña). Funcionan muy bien, porque son muy resistentes. Marca las pestañas claramente, cada una con el nombre abreviado de un libro de la Biblia (Gn, Ex, Lv – más información: http://en-labiblia.com/abreviaturas-de-la-biblia/). Usar materiales resistentes y hacer un buen trabajo dará sus frutos más adelante.

2. Luego, para registrar sus observaciones e ideas, necesitará un paquete de tarjetas blancas de 3x5 con rayas. Vienen en paquetes de 100. A lo largo de los años, he usado miles de ellas, pero todo lo que necesita es un paquete para probar este sistema.

3. Finalmente, necesitará un lugar para guardar su archivo: una caja para archivos de tarjetas de 3x5. Una pequeña servirá para empezar. A medida que su archivo crece, puede comprar algo más grande. (Por ejemplo: https://amzn.to/3egRFUN o https://amzn.to/3sD07mm )

¡Eso es todo! Ya está listo para comenzar.

#### II. ¿Cómo son las tarjetas de la Biblia?

¿Cómo son las tarjetas de la Biblia? Las instrucciones que les voy a dar describirán la forma en que he llegado a hacer mis propias tarjetas después de más de cincuenta años de experiencia. Hay otras posibilidades. Pero la técnica explicada aquí ha sido probada miles de veces. Pruébelo de esta manera, antes de experimentar con sus propias innovaciones. Probablemente se salvará de un poco de frustración.

1. Escriba la cita (referencia) bíblica en la línea superior, en el extremo derecho. Si la versión de la Biblia citada no es la habitual para usted, incluya lo que ha usado después de la referencia (p. ej. Jn 3:16, NVI). (Para ahorrar

 $Sal 68:6$ "Dios hace habitar en familia a los desamparados" Dios prepara un hoger para los solitarios (NBW) Debido a que Su designio para nosotros es que<br>experimentemos relaciones significativas en comunidad, Él actura para lograrlo (ef Gn 2:18).<br>Y cuando una familia o comunidad de creyentes da la bienvenida a una persona solitaria a la amabilidad de su círculo de amor, están haciendo la obra de Dios, 5/3/00 **Reuroformas** 

tiempo, solo incluya la versión de la Biblia si no es la habitual). No debe haber nada más en esa línea.

2. Comenzando en la siguiente línea, escriba el versículo sobre el que está escribiendo. Solo el versículo, nada más. Para citas de más de cuatro o cinco líneas, puede omitir frases que no sean relevantes para su comentario, insertando lo que se llama un elipsis cada vez (tres puntos que muestran que se han omitido algunas palabras). Por ejemplo: "Porque de tal manera amó Dios . . . que ha dado a su Hijo unigénito". Cuando se refiera a un pasaje aún más largo, un párrafo o un capítulo, omita la cita por completo. (Sin embargo, esta debería ser la excepción, ya que el archivo funciona mejor con versículos específicos). Por cierto, escribir todos esos versículos puede ser de gran ayuda para memorizar las Escrituras. Trate de no saltarse esta parte.

Y luego, me ha ayudado una y otra vez, ya que he repasado las mismas Escrituras año tras año. Desde hace un tiempo, he leído el Antiguo Testamento un año y el Nuevo Testamento el año siguiente. Eso significó que cada dos años reviso el mismo pasaje y busco más tesoros enterrados. ¡Qué bendición ha sido eso!

#### VI. Algunos consejos prácticos

Trabajando con un archivo STB durante muchos años me ha enseñado algunos trucos para mantener el proceso lo más simple posible.

1. No utilice plumas de colores especiales para este proyecto. Probablemente sea mejor utilizar su pluma habitual. De lo contrario, hace que el sistema sea menos conveniente y es menos probable que lo mantenga.

2. Las abreviaturas pueden ahorrarle mucho tiempo y esfuerzo. Aprenda la forma corta de los nombres de los libros de la Biblia y del Antiguo y Nuevo Testamento (AT y NT). Además, puede utilizar la abreviatura "cf" (una abreviatura del latín confer ('compare' o 'consulte')) como una nota para comparar una Escritura con otra (cf Rom 8:28).

3. Si necesita seguir escribiendo en el reverso, siempre dé la vuelta a su tarjeta de la misma manera. ¡Estandarizar esto evitará frustraciones en el futuro! Siempre doy la vuelta a la tarjeta de arriba hacia abajo (de modo que la escritura en la parte posterior esté al revés en comparación con el frente).

4. Cada tarjeta debe hablar de una idea principal. Puede tener varios puntos relacionados con una idea principal, pero no divague sobre algo completamente diferente. Haga una segunda tarjeta para eso. Es más fácil usar el archivo más tarde si lo hace.

5. No vuelva a copiar notas que ya sean de fácil acceso para usted (por ejemplo, de la Biblia de estudio que usa todo el tiempo). Eso es una pérdida de esfuerzo.

6. No deje tarjetas en blanco esparcidas por el archivo. Es menos confuso mantenerlas juntos, posiblemente en la parte posterior de la caja del archivo.

7. Solo unas palabras sobre las versiones de la Biblia y otras ayudas (un gran tema en sí mismo, por lo que esto apenas arañará la superficie).

Hay varias versiones excelentes de la Biblia disponibles. Algunos ejemplos son: la Reina Valera 1960, la Biblia de las Américas, la Nueva Biblia espiritual. Significa algo especial para usted, y por eso tendrá un mayor impacto cuando lo comparta con los demás. Está desarrollando su propio comentario sobre la Palabra de Dios.

3. Imagínese preparándose para enseñar sobre un pasaje y poder reunir ideas e ilustraciones recopiladas durante muchos años. Por ejemplo, un vistazo a mi propio archivo muestra que actualmente tengo 67 tarjetas sobre el capítulo 8 de Romanos, escritas durante los últimos 50 años. Eso le da una idea de cómo se puede acumular el material.

¿Qué sucede si participa en un ministerio especializado: para niños, ancianos, discapacitados, etc? Eso será un buen enfoque para algunas de sus entradas. Esté atento a las cosas interesantes que le ayudarán a abrir la Palabra de Dios a ese grupo específico. Este material le resultará invaluable. Pero no quiero que tenga idea de que esto solo es bueno si predica y enseña. El STB será una bendición para cualquiera que se tome el tiempo para desarrollarlo.

4. Un tesoro para legar. Una palabra especial para aquellos de ustedes que son mayores. Tal vez usted diga: "No predico ni enseño, y quién sabe cuántos años más me dará el Señor. ¿De qué sirve comenzar en un archivo tan tarde en la vida?" Si es mayor, comience ahora a preparar un archivo que pueda legar a sus hijos, nietos (o un amigo). Ya he hablado con mi propio hijo, haciéndole saber mi intención de pasarle el archivo. Usted podría ser el medio para fomentar el estudio regular de la Biblia en ese hijo o hija. Sería una herencia maravillosa para legar.

Hace años, decidí comprometerme a hacer al menos una tarjeta al día en mis devociones diarias. No siempre lo he logrado, pero sucede con bastante regularidad – ¡a veces puedo hacer dos o tres! De una pequeña caja de archivos, mi archivo ha crecido a diez cajones de acero que contienen miles de tarjetas que cubren cada capítulo de la Biblia. Mientras leo una porción de la Biblia en mis devocionales, puedo sacar las tarjetas de ese pasaje y repasarlas. Esta práctica ha enriquecido mi estudio de la Palabra de Dios como ningún otro método lo ha hecho.

Lo que ha hecho esta disciplina en particular es ayudarme con dos cosas que mencioné al principio. Me ayuda a concentrarme en la lectura de la Biblia. Sé que estoy buscando algo valioso, algo que pueda poner en mi archivo. Eso me empuja a seguir perforando hasta que "descubro el petróleo".

3. Deje la línea debajo de la cotización en blanco. Esto enfatiza lo que Dios ha dicho y ayuda a aislar el pasaje de las Escrituras de sus propios comentarios.

4. Anote sus comentarios sobre el versículo. Continúe en el reverso de la tarjeta, si es necesario. Muchos de sus comentarios sobre un versículo probablemente tomarán dos lados de la tarjeta si profundiza. Una frase es probablemente demasiado breve para ser de mucho valor a menos que sea especialmente brillante. ¡Investigue a fondo! ¡Piense! Haga de esto algo que querrá conservar.

5. Inmediatamente después de la última palabra de sus comentarios, registre la fecha. Es más fácil utilizar una forma abreviada (por ejemplo, 19/12/17). Tener la fecha en una tarjeta hará que las cosas sean más interesantes más adelante, cuando recuerde lo que Dios le enseñó. La fecha también sirve como un tipo de puntuación para decir "Este es el final del comentario".

## III. ¿Qué debo escribir?

Los comentarios que escribe son el núcleo de este método. Lo que debe buscar son pensamientos, ideas e información que lo ayuden a comprender y aplicar la Palabra de Dios. Las tarjetas de mi propio archivo contienen tres tipos básicos de datos: explicación, aplicación e ilustración. Algunas de mis tarjetas explican el significado de los versículos. Otros muestran cómo un versículo de las Escrituras se aplica a nuestras vidas. Otros ofrecen una ilustración que aclara la explicación o la aplicación. Se puede anotar casi cualquier cosa que le haya abierto la comprensión de la Palabra de Dios, o que le ayude a comunicarla a otros. Aquí hay algunas posibilidades:

1. Ideas de su propia meditación sobre un pasaje (sus devociones diarias).

2. Experiencias que usted tiene que iluminan una verdad.

3. Comentarios de sus hijos, cosas que surgen en conversaciones con otros (¡aunque nada confidencial!).

4. Un verso de una canción o poema.

5. Ideas de los sermones que escucha o de los estudios bíblicos en los que participa (algunos encuentran útil llevar dos o tres tarjetas en sus Biblias. De esa manera, pueden escribir ideas mientras escuchan).

6. Hechos e ilustraciones de libros, artículos, sitios de web, radio, programas de televisión. Incluso el humor y la sabiduría de los dibujos animados y las calcomanías para la defensa pueden resultar ser útiles. ¡Sea creativo! Aprenda a ver todo a través de los ojos de Dios aplicando Su Palabra a la situación.

7. Las historias de las biografías de cristianos famosos pueden ser útiles. Personalmente, me encanta leer sobre las historias detrás de los himnos cristianos. Esa es una posible fuente de ilustraciones.

8. Es posible que desee poner definiciones literales del hebreo o el griego en una tarjeta (para el lector de español, estas se pueden encontrar en una concordancia, un diccionario bíblico o un comentario) o tal vez anotará varias otras traducciones del mismo versículo. Conocer el significado de una frase nos da una mejor comprensión de lo que nos enseña el versículo.

9. Trate de incluir algunas citas de fuentes externas (es decir, distintas de la Biblia) en al menos algunas de sus tarjetas. ¿Qué tienen que decir otras personas? (Idealmente, el libro y el autor de cada cita deben estar correctamente identificados, con el título, el autor y el número de página. Es posible que no desee entrar en muchos detalles, pero es útil si desea encontrar la cita más tarde.)

10. La investigación de los comentarios bíblicos está bien, especialmente cuando su nota reúne datos de más de una fuente. De esta forma su nota será única.

11. Si piensa en una manera de hacer un diagrama de un versículo o pasaje para ayudar a visualizar la verdad, esos también son útiles. Un simple gráfico, diagrama o mapa puede aumentar el valor de su archivo.

12. Anote importantes referencias cruzadas en sus tarjetas, que relacionen un pasaje con otro. Las referencias cruzadas hacen referencia a otros versículos que pueden ayudarlo a comprender el que está estudiando. Ayudan a conectar una parte de la Palabra de Dios con otra parte. Muestran lo que Dios tiene que decir sobre un tema en particular. Como regla general, al menos la mitad de las tarjetas deben tener referencias cruzadas a otras Escrituras.

#### IV. Trabajando con su archivo

Archivar tarjetas y editar su archivo es un asunto sencillo.

1. Archivar es fácil. Simplemente coloque cada tarjeta en el archivo en el orden en que aparece en las Escrituras. Archive las tarjetas en orden, después de la tarjeta de índice con pestañas del libro de la Biblia en el que se encuentra el texto. Encontrarlo más tarde será tan simple como buscar un versículo en la Biblia.

2. Editar su archivo es sencillo también. Suponga que luego llega a la conclusión de que una idea que tenía sobre un versículo es incorrecta y desea corregirla. Con este archivo, es tan fácil como sacar una tarjeta y tirarla a la basura.

3. ¿Qué pasa si tiene más de una tarjeta sobre un solo versículo? ¿O su comentario es demasiado largo para escribir en una tarjeta? Marque aquellos con lo que se llama letras "superíndice" – pequeñas letras junto a la referencia  $(Job 2:8<sup>a</sup> o Gen. 1:1<sup>d</sup>)$ . Se dicen que hay más de una tarjeta sobre un solo versículo o pasaje.

Primero, escriba un superíndice "a" después de la referencia en la tarjeta original (p. ej. Jn 3:16<sup>a</sup>). Esto mostrará que hay más por venir. Luego, haga su segunda tarjeta con Jn  $3:16^b$ . No es necesario que vuelva a escribir la cita, a menos que haya omitido previamente parte del versículo que necesita para la nueva entrada. Simplemente deje una línea en blanco debajo de la referencia y comience sus comentarios. Una tercera tarjeta en el mismo versículo se llamaría Jn 3:16<sup>c</sup>, y así sucesivamente.

## V. Usando el material

Por qué crear un archivo STB? Hay varias formas en las que puede ser de ayuda.

1. Crecimiento personal. Un archivo STB puede ser de gran utilidad en sus devociones personales. A medida que crezca, podrá volver a referirse a pensamientos e ideas que fueron importantes para usted en meses y años pasados. Estos pensamientos pueden entonces inspirarse y desafiarse de nuevo. Luego, puede aprovechar lo que aprendió antes y agregarle más.

Asegúrese de poner el énfasis aquí cuando estudie las Escrituras. Primero alimenta su propia alma y profundice su relación con el Señor. Entonces tendrá algo que valga la pena para compartir a los demás. "desead . . . la leche espiritual no adulterada, para que por ella crezcáis" (1 P 2:2).

2. Ministerio a los demás. ¿Qué pasa si tiene la oportunidad de enseñar en la escuela dominical o compartir un mensaje con un grupo? Gran parte de lo que registra en su STB se convierte en un diario personal de su propio viaje